# **Języki i metody programowania – Java INF302W Wykład 3 (część 2)**

# **Autor** Dr inż. Zofia Kruczkiewicz

# **STRUKTURA WYKŁADU**

**1. Systemowe struktury danych typu vector, stack, hashmap(R-1, EL-1)**

# **1. Interfejsy – deklaracja metod abstrakcyjnych, typu default i static**

**Interfejs (interface):** abstrakcyjny typ danych, tworzący hierarchię typów powiązanych **dziedziczeniem wielobazowym**, które deklarują abstrakcyjne operacje na elementach umieszczonych w pojemnikach, niezależnie od implementacji.

### **Atrybuty zadeklarowane w interfejsach:** domyślnie są typu **public** i **final**

**Metody zadeklarowane w interfejsach są domyslnie zadeklarowane jako public i mogą być:**

- **abstrakcyjne:** dziedziczone przez inne interfejsy i wymagają implementacji w klasach powiązanych implementacją (z wykorzystaniem słowa kluczowego **implements**)**. Jedna klasa może implementować metody wielu interfejsów, których nazwy są podane w liście po słowie implements i oddzielone są przecinkami**
- **ze slowem kluczowym default**: metody te są gotowe do użycia przez klasy implementujące i mogą być przez nie przedefiniowane. Metody default podczas dziedziczenia przez inne interfejsy mogą być:

 $\checkmark$  dziedziczone,

.

 $\checkmark$  mogą być przedefiniowane jako abstrakcyjne

- mogą być przedefiniowane jako default (bez możliwości użycia słowa kluczowego super)
- podając nazwa\_interfesu.nazwa\_metody\_static. **Java, wykład 3, część 2 3, część 2 3, c**zęść 2 3, część 2 3, część 2 3, część 2 3, część 2 3, część 2 3, część 2 3, część 2 3, część 2 3 3 dzieci 2 3 dzieci 2 3 dzieci 2 3 dzie **ze slowem kluczowym static**: metody te ułatwiają definicję metod typu default w innych, również niepowiązanych, interfejsach oraz klasach. Należy wtedy użyć nazwy metody **static**

#### **Przykład 1:**  $\overline{\mathbf{x}}$ New Java Interface Wykonanie projektu **Interfejs1**, dodanie pakietu **kalkulator** i umieszczenie w tym pakiecie pliku typu **Java Interface** o nazwie **Steps Name and Location Kalkulator** oraz klasy **Kalkulator\_int** implementującej tej 1. Choose File Type Class Name: Kalkulator interfejs.2. Name and **Location** Project: Interfejs1 Source Packages Interfeis1 - NetBeans IDE 8 **D** New File Location: kalkulator Package: E E<sub>I</sub> Vi Nav So Ref R De Pri Te Tc V **Steps Choose File Type** Created File: |feis1\src\kalkulator\Kall| 1. Choose File Type Project: **D**Interfejs1  $2.$  ... Projects <sup>8</sup> Services **Files**  $\Box$ Q Filter: I-G Interfeis1 **File Types:** Categories: **E B** Source Packages  $<$  Back  $Next$ Finish Cancel Help **D** Web 國 Java Class  $\Box$  **E** interfeis1  $\blacktriangle$  $\frac{8}{5}$ Java Interface **D** JavaServer A Interfeis1.java ₩ Java Enum l⊟ ⑤ Interfejs1  $\Box$  Java **E kalkulator** Source History : ⊞ l o B **Java Annotatio START E** Source Packages  $\equiv$  $\mathbf{B}$  Libraries HH.  $\blacktriangleleft$ m  $\Box$  $\mathbf{1}$  $\Box$  interfejs1 Navigator ® Description:  $\overline{2}$ 图 Interfejs1.java  $\blacktriangledown$  <em...  $\blacktriangledown$   $\Box$ **Members** Creates a new Java interface. 白**里 kalkulator**  $\Box$   $\Diamond$  Interfeis1 Kalkulator.java **The main(String[] args)**  $\mathbf{B}$  Libraries Output - Kolekcje... %  $\Box$ **E** & Kolekcje1 അ⊡⊯ 18 | 8 | 6 | 8 | 8 ant -f  $C:\S$  A init:  $<$  Back  $Next$ Cancel Finish Navigator ®  $\Box$  $\mathbb{Q}$ deps-clean:  $\blacktriangledown$  <emp...  $\blacktriangledown$   $\Box$ **Members** Updating pro k. - ∞ Kalkulator :: none Deleting dir  $\begin{array}{l} \bigcirc \mathbb{E} \left[ \begin{array}{c|c} \mathbb{E} \left[ \begin{array}{c|c} \mathbb{E} \end{array} \right] & \mathbb{E} \end{array} \right] & \mathbb{E} \left[ \begin{array}{c|c} \mathbb{E} \end{array} \right] & \mathbb{E} \end{array} \bigcirc \mathbb{E} \left[ \begin{array}{c|c} \mathbb{E} \end{array} \right] & \mathbb{E} \end{array} \bigcirc \mathbb{E} \bigcirc \mathbb{E} \bigcirc \mathbb{E} \bigcirc \mathbb{E} \bigcirc \mathbb{E} \bigcirc \mathbb{E$ ∢  $\mathbb{Q}$  $1:1$ **INS**

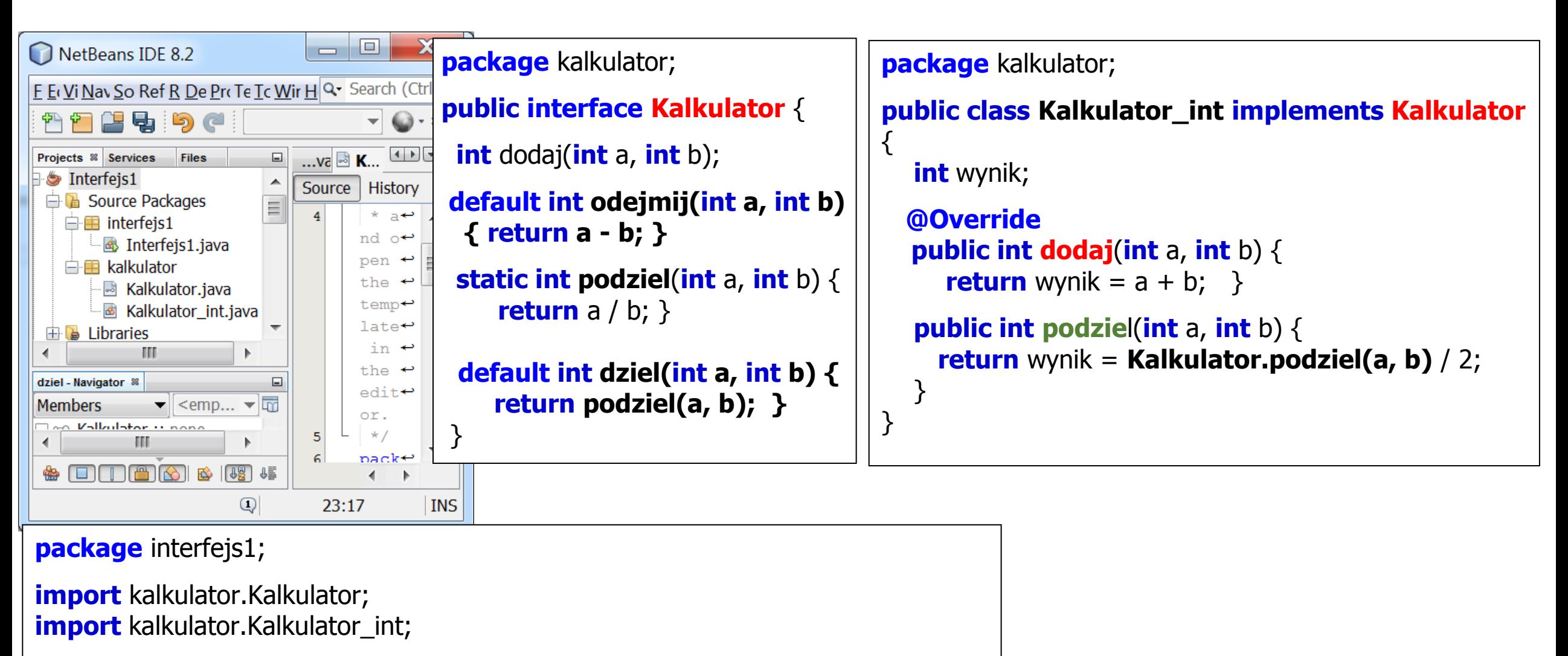

```
public class Interfejs1 {
public static void main(String[] args) {
   Kalkulator kalkulator = new Kalkulator_int();
   System.out.println("3+4=" + kalkulator.dodaj(3, 4));
   System.out.println("5-2=" + kalkulator.odejmij(5, 2));
   System.out.println("6/3=" + kalkulator.dziel(6, 3));
   System.out.println("(6/3)/2=" + ((Kalkulator_int) kalkulator).podziel(6,3));
   System.out.println("6/3=" + Kalkulator.podziel(6, 3));
 }
```
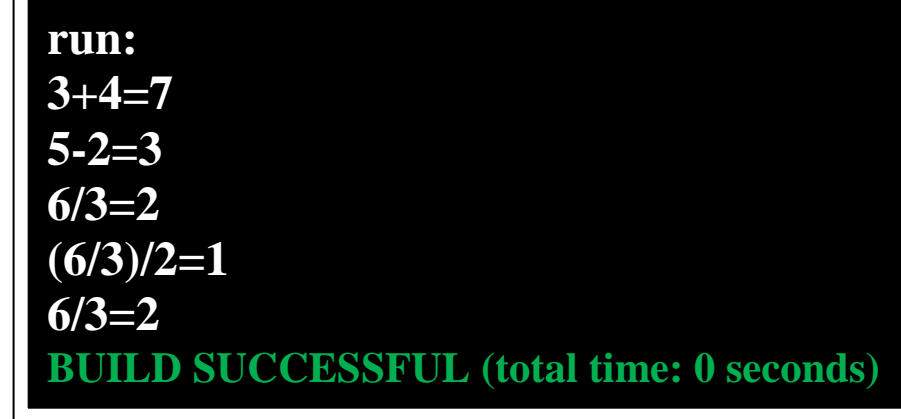

}

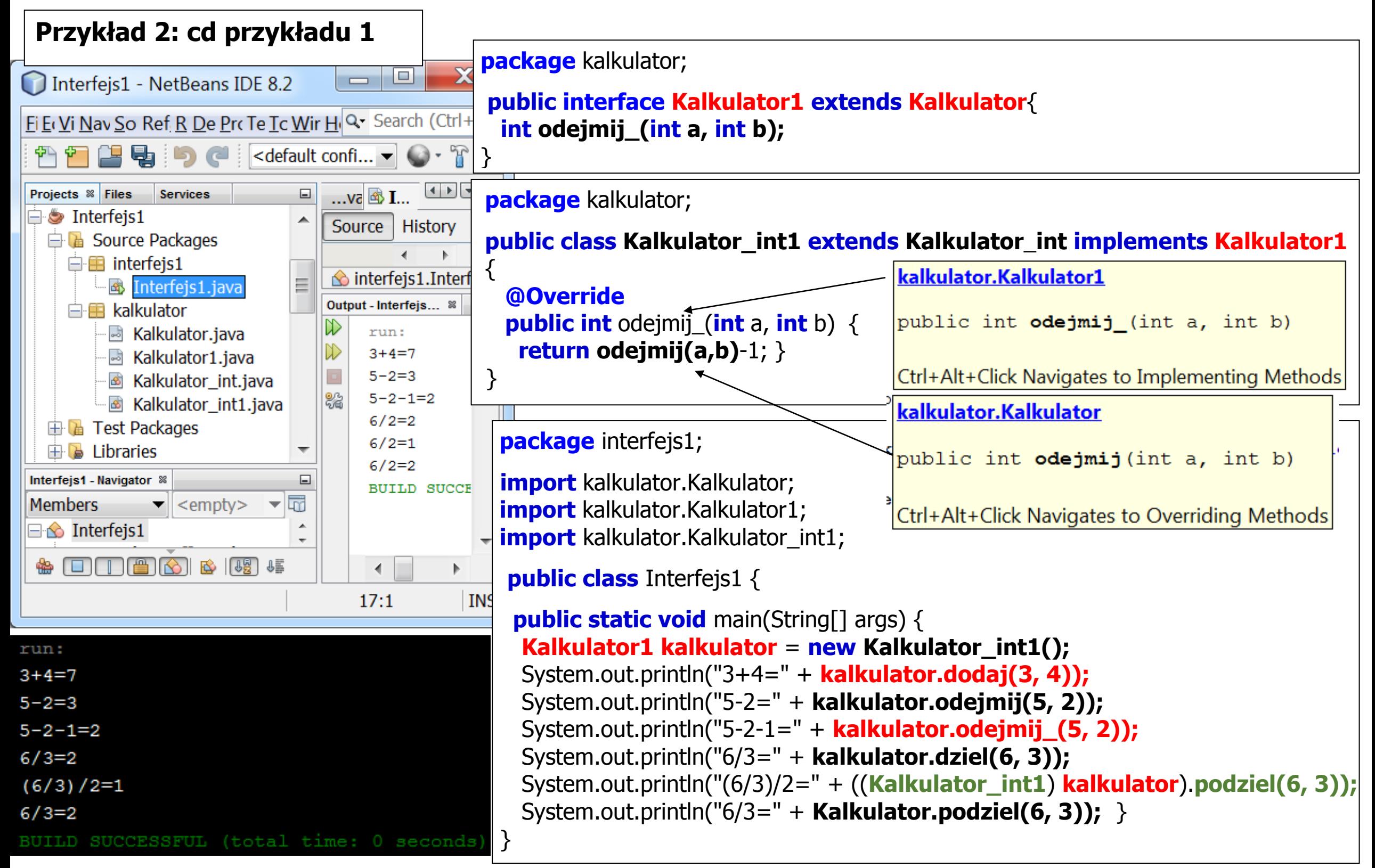

**2. Przechowywanie obiektów w pamięci programu - pojemniki**

**Pojemnik (kolekcja, kontener) jest obiektem, który przechowuje wiele elementów typu klasowego w jednej jednostce.**

# **Definicja środowiska do przetwarzania pojemników (Collection Framework):**

- **Interfejsy (Interfaces):** abstrakcyjne typy danych, tworzące hierarchię typów powiązanych dziedziczeniem, które deklarują abstrakcyjne operacje na elementach umieszczonych w pojemnikach niezależnie od implementacji.
- **Implementacje (Implementations):** Zdefiniowano klasy (abstrakcyjne i zwykłe), które implementują w różny sposób metody abstrakcyjnych pojemników (interfejsów)
- **Algorytmy (Algorithms):** Zastosowano wydajne algorytmy wyszukiwania, sortowania itp. do operacji na danych umieszczonych w różnych typach zaimplementowanych pojemników. Zróżnicowanie algorytmów osiągnięto za pomocą **polimorfizmu**.

# **Zalety pojemników**

- **Proste zastosowanie** w programach dla różnych typów elementów umieszczanych w pojemnikach dzięki zastosowaniu polimorfizmu narzucającemu cechy przechowywanych elementów
- **Poprawiąją szybkość działania programów i ich jakość** (odpwiednio dobrane struktury i algorytmy danych)
- **Wprowadzają standard** w obsłudze różnych typów pojemników (rola interfejsów)
- **Ograniczają wysiłek przy poznawaniu** kolejnych pojemników (rola interfejsów)
- **Ograniczają wysiłek przy tworzeniu** nowych pojemników dzięki wprowadzeniu systemu interfejsów
- **Wprowadzają wieloużywalność** oprogramowania

# **Rodzina interfejsów określających typy pojemników**

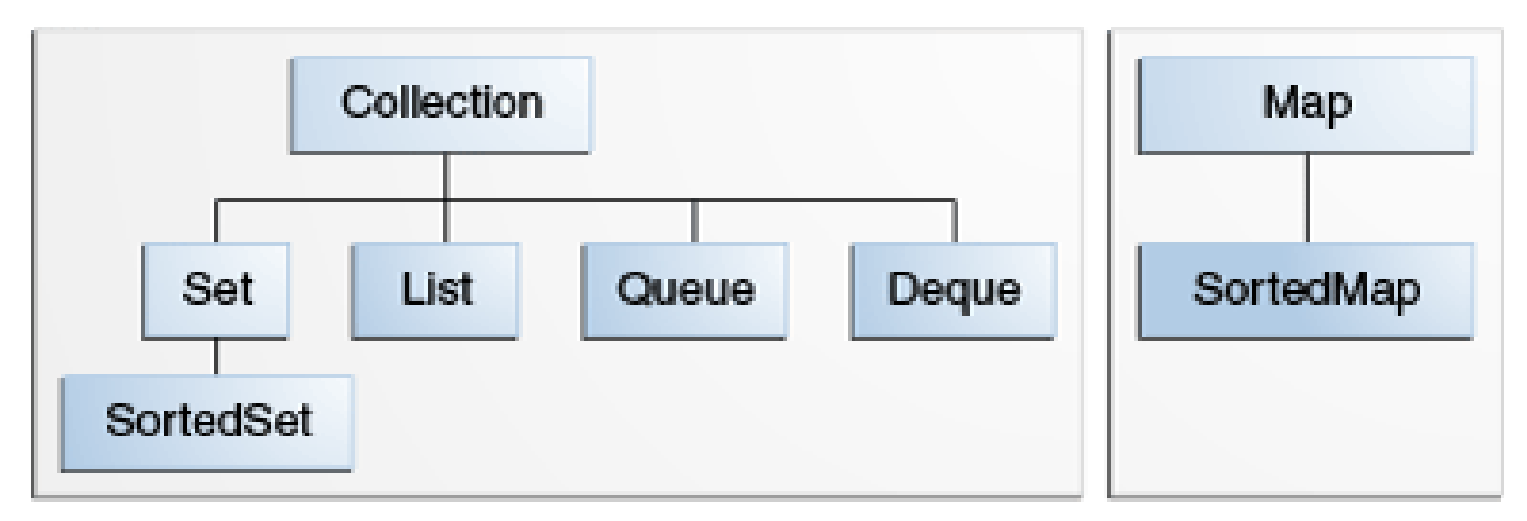

- **1) Interfejsy kolekcji** (**Collection**) –gromadzą elementy obiektowe
	- 1.1) (**List) - z** możliwością powtarzania wartości elementów
	- 1.2) (**Set**) bez możliwości powtarzania wartości elementów i z możliwością sortowania elementów **(SortedSet** )
	- 1.3) (**Quene**) oprócz operacji dziedziczonych od interfesu Collection wprowadza dodatkowe operacje wstawiania (np w porządku FIFO), usuwania oraz przeszukiwania
	- 1.4) (**Deque**) oprócz operacji dziedziczonych od interfesu Collection wprowadza dodatkowe operacje wstawiania (np w porządku FIFO lub LIFO), usuwania i wyszukiwania na obu końcach kolekcji.

**2) Mapy (Map)** – gromadzą dane jako pary: klucz i odpowiadający mu element (obiektowy). Klucz nie może się powtarzać. Mapy mogą być wielowymiarowe, podobnie jak tablice i mogą sortować elementy **(SortedMap)**

# **3. Implementacje pojemników**

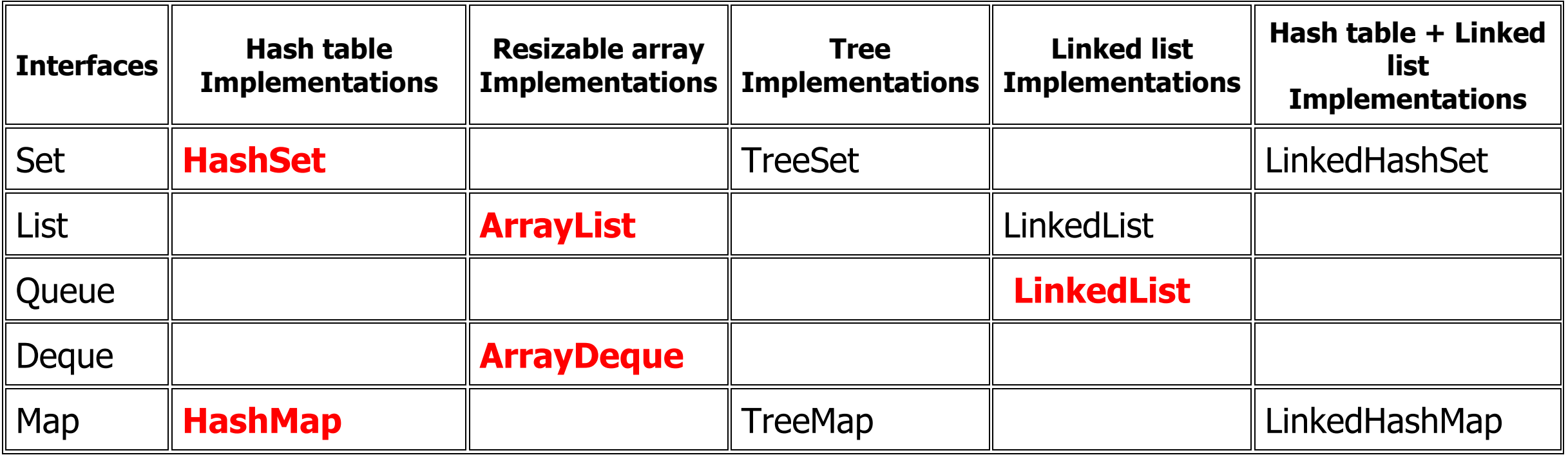

#### **Framework kolekcji Javy zawiera najczęściej używane implementacje interfejsów pojemników:**

- interface Set  **HashSet** 
	-
- interface List  **ArrayList**
- **•** interface Map  **HashMap**
- **•** interface Queue  **LinkedList**
- interface Deque  **ArrayDeque**
- 
- 
- 
- 
- 

# **Obiekty typów definiowanych przez użytkownika muszą być przystosowane do przechowywania w pojemnikach**:

 wtedy mogą być wyszukiwane, sortowane, usuwane itp. dzięki przedefiniowaniu metod **equals** oraz **hashCode**, dziedziczonych domyślnie po klasie **Object**

i implementacji metody **compareTo** z interfejsu **Comparable**.

```
class Klasa_uzytkownika extends Object implements Comparable<Klasa_uzytkownika>
```

```
public interface Comparable<T>
    {
       compareTo(\top o);
    <u>}</u>
public class Object
{ //……………
 boolean equals(Object obj)
      int hashCode() 
 }
```
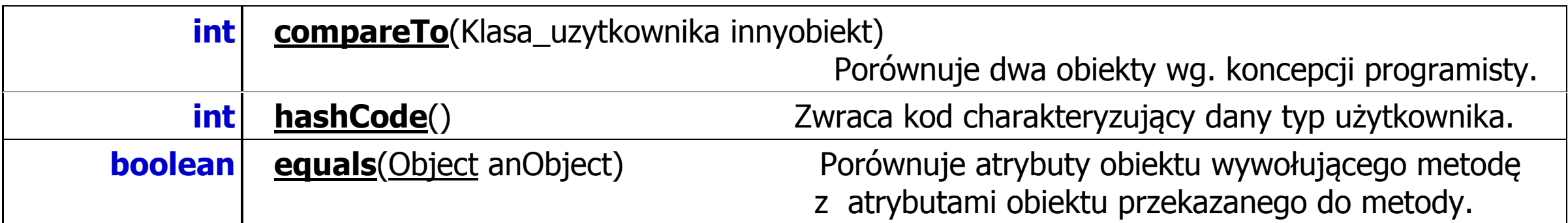

#### **Wymagania stawiane programistom dotyczące implementacji interfejsów pojemników**

- 1. Zapewnienie utrwalania danych w zewnętrznej bazie danych
- 2. Konieczność dopasowania spsosobu przechowywania danych w pojemnikach do potrzeb programu
- 3. Wybór wydajności przetwarzania danych każdy z pojemników musi być zastosowany w dobranym kontekście użycia wynikającym np czy kluczową czynnością jest wyszukiwanie, usuwanie lub dodawanie

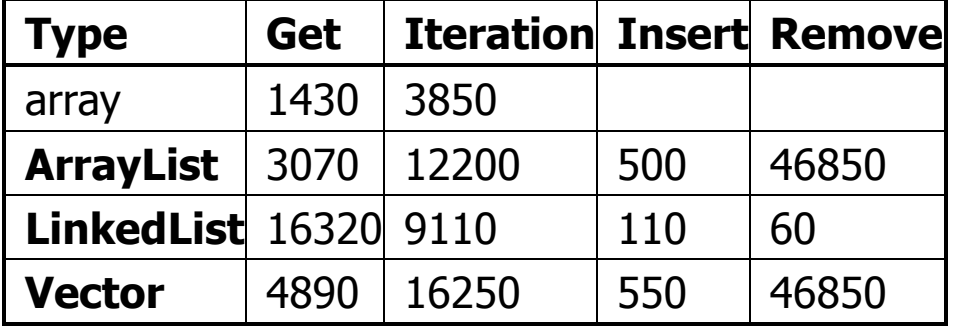

**wg** [Thinking in Java, Second Edition Bruce Eckel]

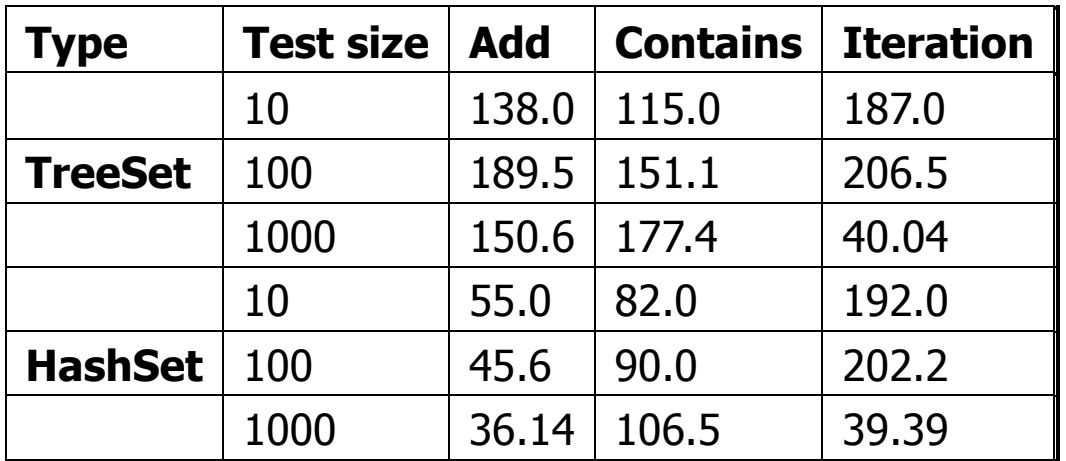

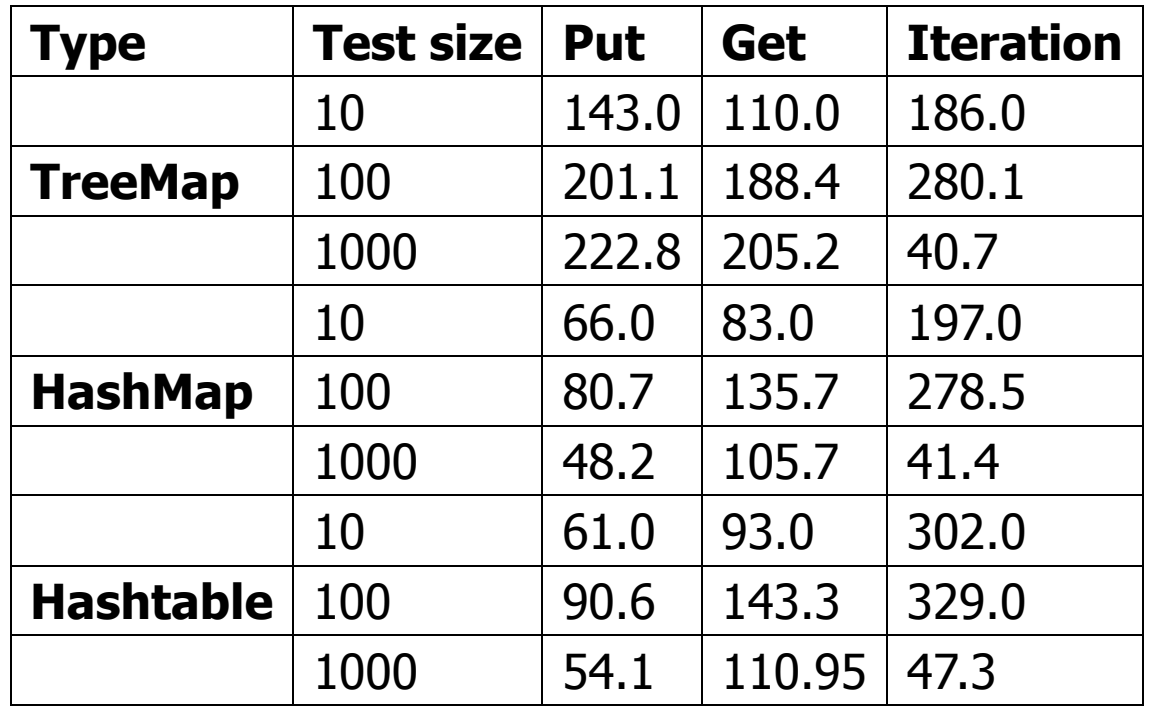

4.Należy wykorzystać otwarcia na implementację nowych sposobów przetwarzania

5. Należy uwzględnić możliwość przenoszenia danych w pojemnikach

# **Proces implementacji interfejsów i klas abstrakcyjnych**

- **1.Należy wybrać właściwy typ klasy abstrakcyjnej** reprezentujacej właściwy typ pojemnika
- **2.Należy zaimplementować metody abstrakcyjne wybranej klasy abstrakcyjnej** (podane w dokumentacji). Jeżeli algorytm przetwarzania realizowany przez metody klasy abstrakcyjnej musi byc zmodyfikowany, nalezy przedefiniowac te metody.
- **3.Należy przetestować i jeśli to konieczne, należy debagować** wykonany kod.
- **4.Należy skoncentrować się na wydajności przetwarzania danych w wykonanej kolekcji**. W dokumentacji klasy abstrakcyjnej umieszczona jest informacja dotycząca wydajności zdefiniowanych metod w tej klasie i dziedziczone w klasie implementującej. Jeśli są zbyt wolne, nalezy je przedefiniowac i porównac wydajnosc metody przed przedefiniowaniem i po przedefiniowaniu. Wysilek zwiazany z przedefiniowaniem i eksperymentami powinien wynikac z potrzeb program.

# **5.Algorytmy:**

- Sortowanie
- Tasowanie
- Rutynowe manipulowanie danymi (reverse, swap, adAll)
- Wyszukiwanie danych (search, binarySearch)
- Badanie danych w pojemniku: częstość wystąpienia tej samej danej oraz porównaniu zawartości dwóch pojemniku
- Wyszukiwanie danych ekstremalnych (min i max)

# **Lista klas abstrakcyjnych implementujacych interfejsy pojemników (slajd 8):**

- [AbstractCollection](https://docs.oracle.com/javase/8/docs/api/java/util/AbstractCollection.html) pojemnik, który nie jest typu **Set** i **List**. Należy zdefiniować metody pobrania iteratora (**iterator**) oraz rozmiaru kolekcji (**size**).
- [AbstractSet](https://docs.oracle.com/javase/8/docs/api/java/util/AbstractSet.html) reprezentuje typ **Set**; sposób użycia identyczny jak **AbstractCollection**.
- [AbstractList](https://docs.oracle.com/javase/8/docs/api/java/util/AbstractList.html) reprezentuje typ **List** przygotowany do przechowywania danych w tablicy z dostępem losowym. Należy zdefiniować metody (**get** i, opcjonalnie: **set**, **remove**, **add**) oraz metodę **size**. Klasa ta jest obsługiwana przez iteratory za pomocą metod **listIterato**r (i **iterator**).
- [AbstractSequentialList](https://docs.oracle.com/javase/8/docs/api/java/util/AbstractSequentialList.html) reprezentuje typ **List** za pomocą sekwencyjnego dostępu do przechowywanych danych, w postaci listy powiązanych elementów. Jako minimum należy zdefiniować metody **listIterator** i **size**. Ważna jest definicja metod pozycyjnego dostępu do danych (przeciwnie do metod dostępu do elementów przez klasę **AbstractList**.)
- [AbstractQueue](https://docs.oracle.com/javase/8/docs/api/java/util/AbstractQueue.html) jako minimum należy zdefiniowac metody **offer, peek, poll,** i **size** oraz **iterator** wspierający usuwanie danych.
- Autor, Zofia Kruczkiewicz Języki i metody programowania Java, wykład 3, część 2 15 [AbstractMap](https://docs.oracle.com/javase/8/docs/api/java/util/AbstractMap.html) — reprezentuje typ **Map**. Jako minimum, nalezy zdefiniowac metodę **entrySet,** zwracajaca zbior przechowywanych danych, imlementowana podobnie jak typ **AbstractSet**. Jesli typ **Map** ma być modyfikowany, należy zdefiniować metodę **put**.

# **3.1 Tablice**

Klasa usługowa **Arrays** pozwala między innymi **wyszukiwać i sortować** tablice wypełnione typami obiektowymi i nieobiektowymi.

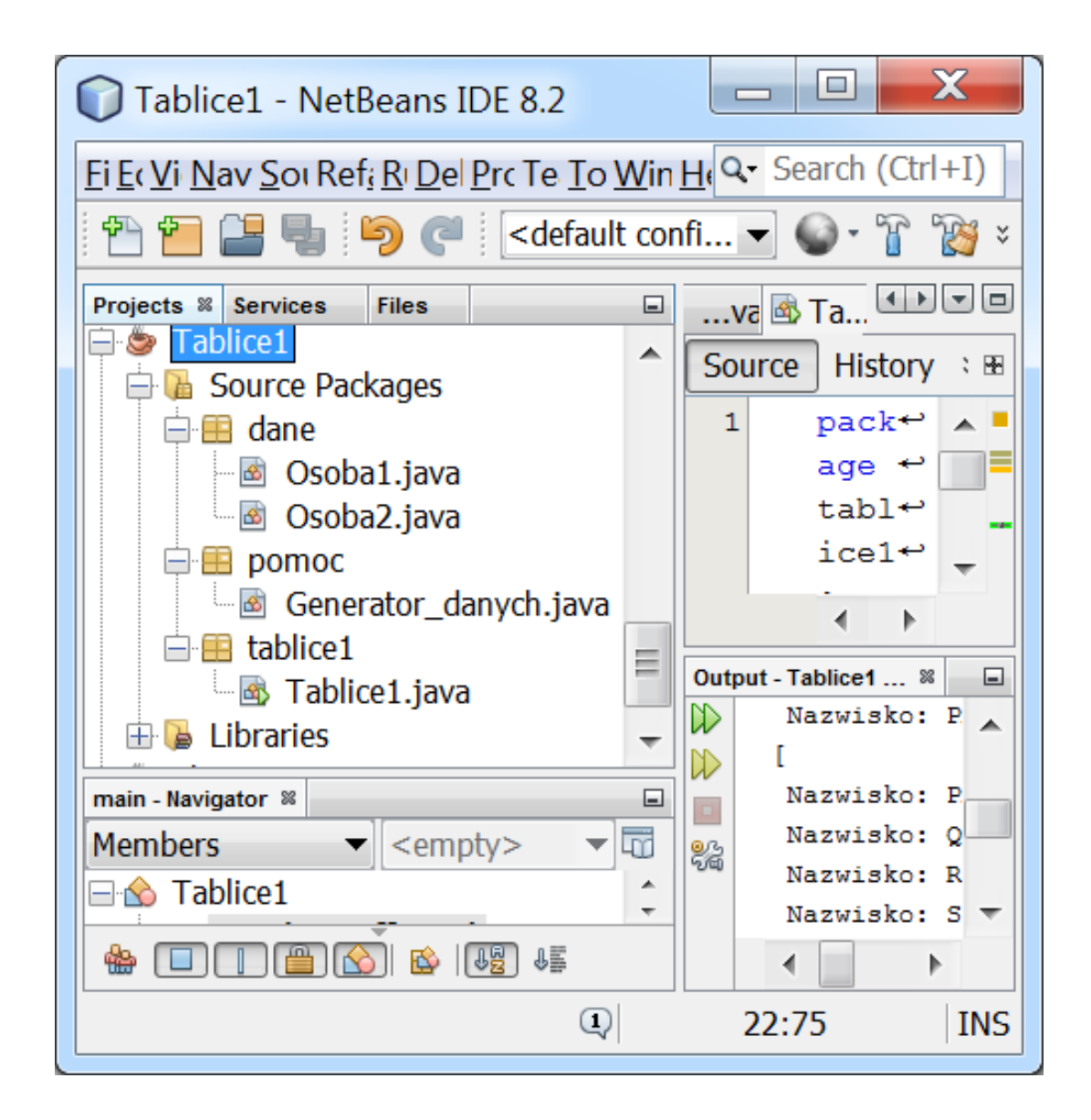

**package** dane;

```
public class Osoba1 {
```

```
 String nazwisko;
 float srednia;
 String uwagi;
```

```
static int numer = 0;
```

```
 public void Inicjuj() {
  numer++; \}
```

```
 public void Nadaj_dane(String[] dane) {
   Inicjuj();
  nazwisko = dane[0];
  uwaqi = dane[2];srednia = Float.parseFloat(dane[1]); \}
```
### **@Override**

```
 public toString() {
 String napis="\nNazwisko: " +nazwisko;
napis += ", Srednia: " + srednia;
napis += ", Uwagi: " + uwagi;
 napis += ", Liczba osób jest równa " 
            + numer;
return napis; }
```
**package** dane;

```
public class Osoba2 extends Osoba1 
         implements Comparable <Osoba2>
```
### **@Override**

{

}

```
 public boolean equals(Object dana) {
      Osoba2 dana_ = (Osoba2) dana;
      return nazwisko.equals(dana_.nazwisko);
 }
```

```
@Override
   public int hashCode() {
     return nazwisko.hashCode();
 }
```

```
}
@Override 
   public int compareTo(Osoba2 o) {
      return nazwisko.compareTo(o.nazwisko);
 }
```

```
package pomoc;
```

```
import dane.Osoba2;
import java.util.Collection;
import java.util.Random;
public class Generator danych {
   static public byte[] wypelnij(int n, int m, int offset, int zakres) {
     byte tablica1[] = new byte[n];
     Random r = new Random(m);for (int i = 0; i < tablica1.length; i++)
        tablica1[i] = (byte) (offset + r.nextInt(zakres)); return tablica1;
    }
   static public Osoba2 Wstaw(int i) {
     String nazwisko = new String(wypelnij(i + 1, i + 1, 65, 26), 0, i + 1); //nazwisko z dużych liter
     String uwagi = new String(wypelnij(2 * i + 1, 2 * i + 1, 65, 26), 0, 2 * i + 1; //uwagi z dużych liter
      String srednia = new String(wypelnij(1, i + 1, 48, 6), 0, 1) // 
                              + "." + new String(wypelnij(2, 3 * i + 1, 48, 10), 0, 2);
      String dane[] = {nazwisko, srednia, uwagi};
      Osoba2 os = new Osoba2();
      os.Nadaj_dane(dane);
      return os;
 }
  static public void wypelnij(int n, Collection<Osoba2> kol) {
     for (int i=0;i<n;i++1)
        kol.add(Wstaw(i)); \}
```
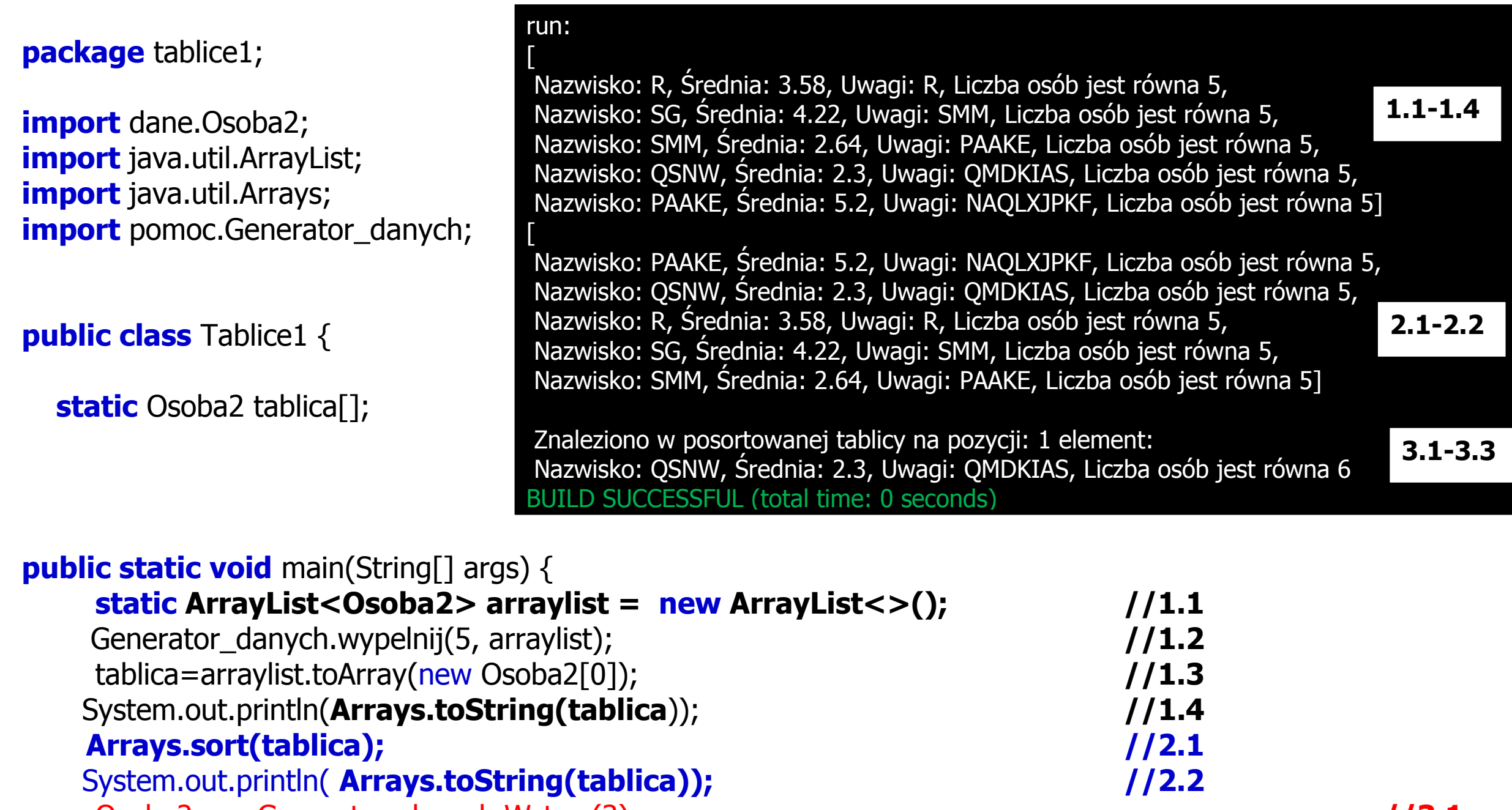

#### Osoba2 a = Generator\_danych.Wstaw(3); **//3.1**  $int b1 =$  **Arrays.binarySearch(tablica, a);**  $\qquad \qquad$  //3.2

System.out.println("\nZnaleziono w posortowanej tablicy na pozycji: " + b1 + " element: " + a); **//3.3**

}

}

# **3.2 Zbiory – wstawianie, wyszukiwanie, suma zbiorów, iloczyn zbiorów, różnica symetryczna zbiorów**

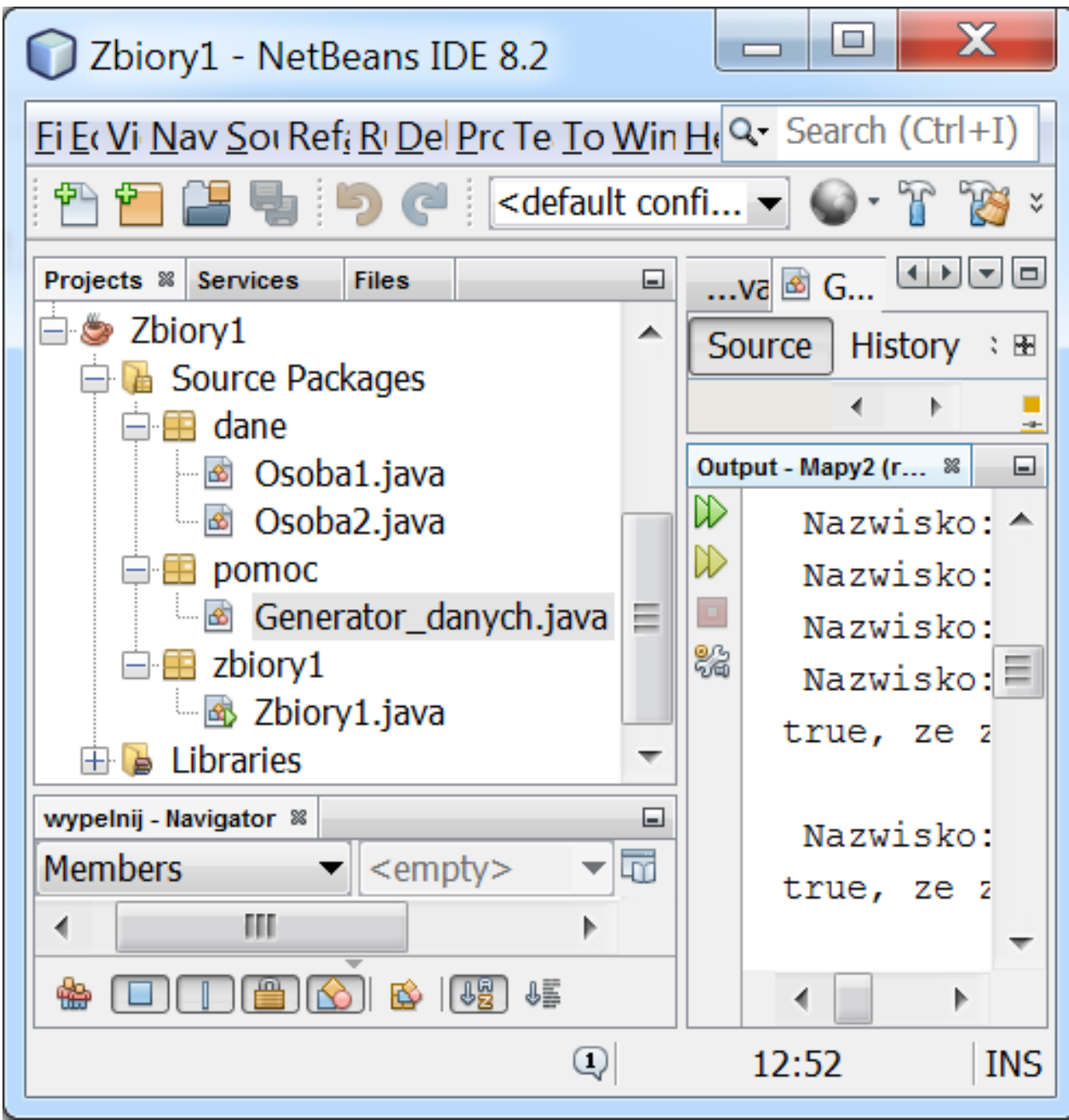

```
package zbiory1;
```
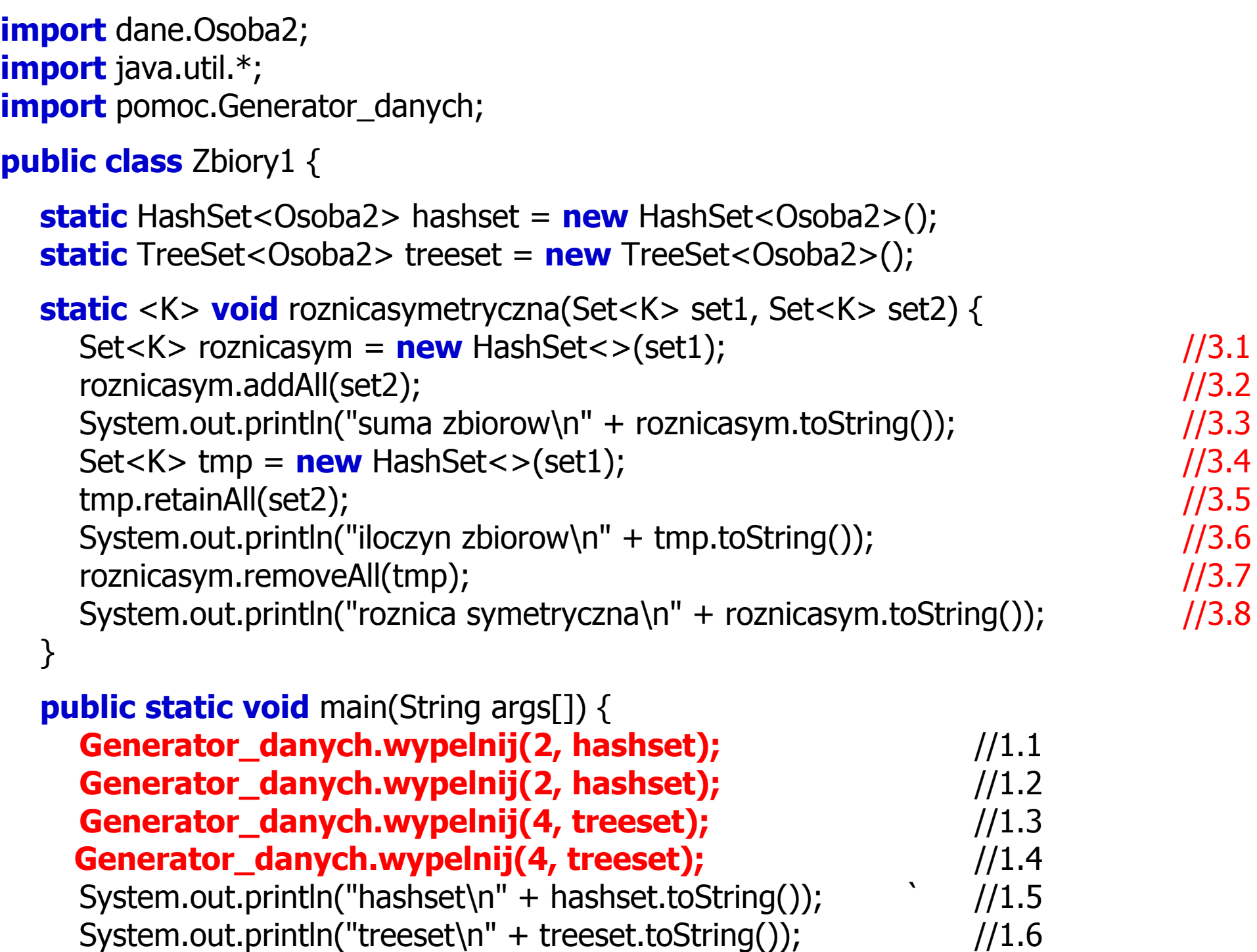

# **Liczba tworzonych obiektów typu Osoba 2**

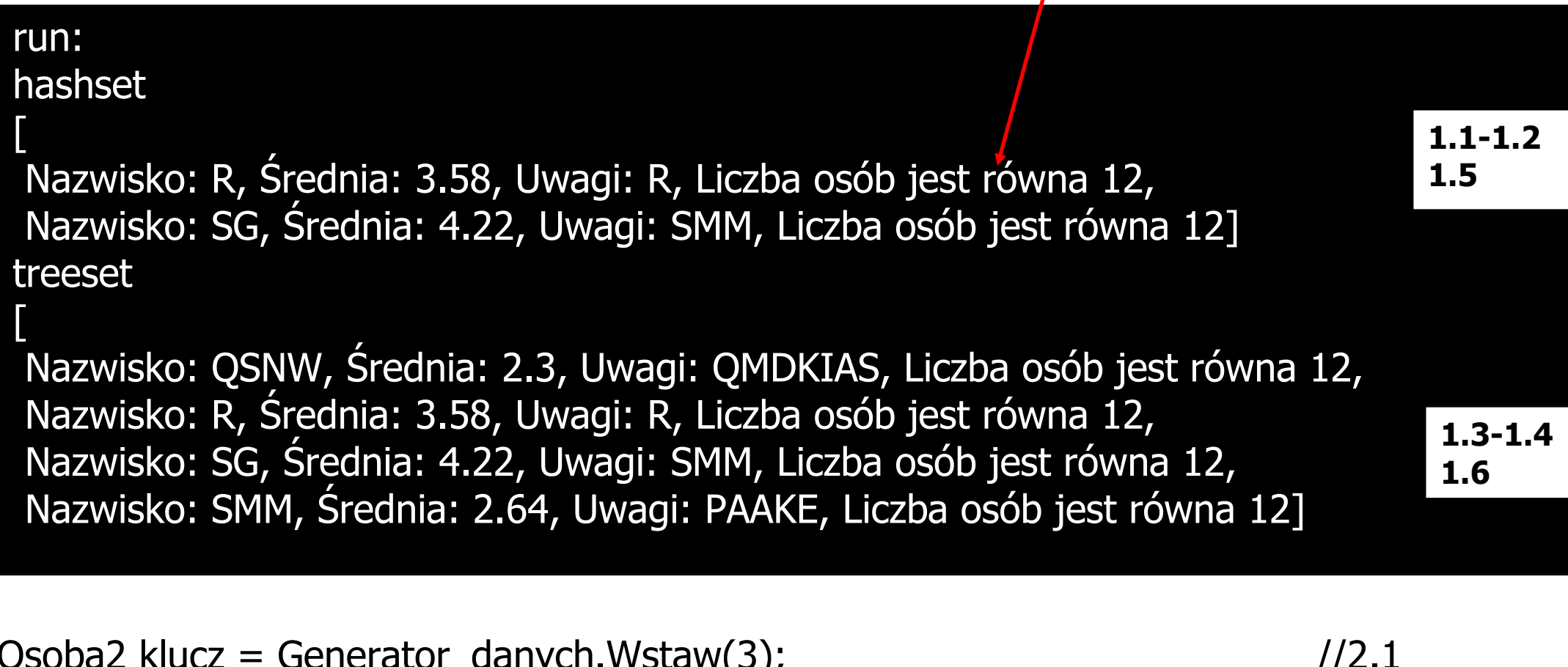

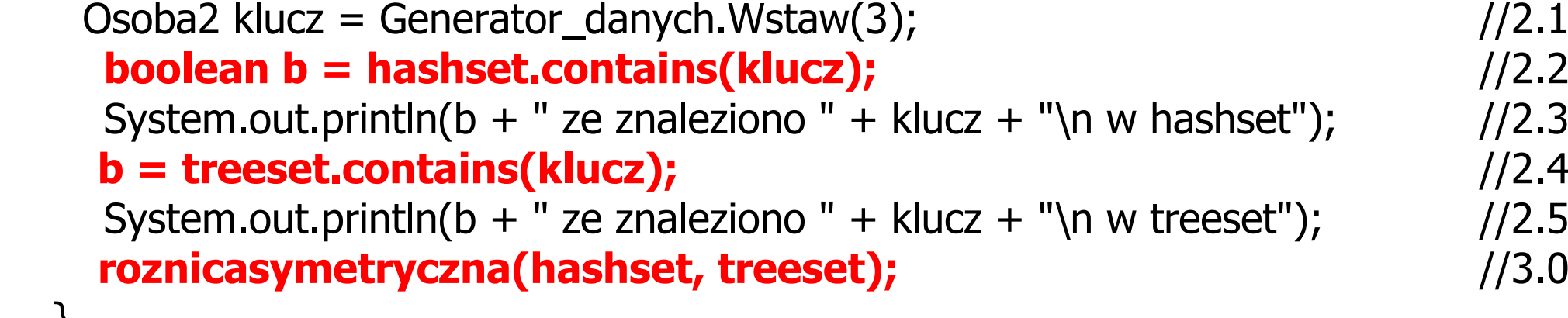

}

}

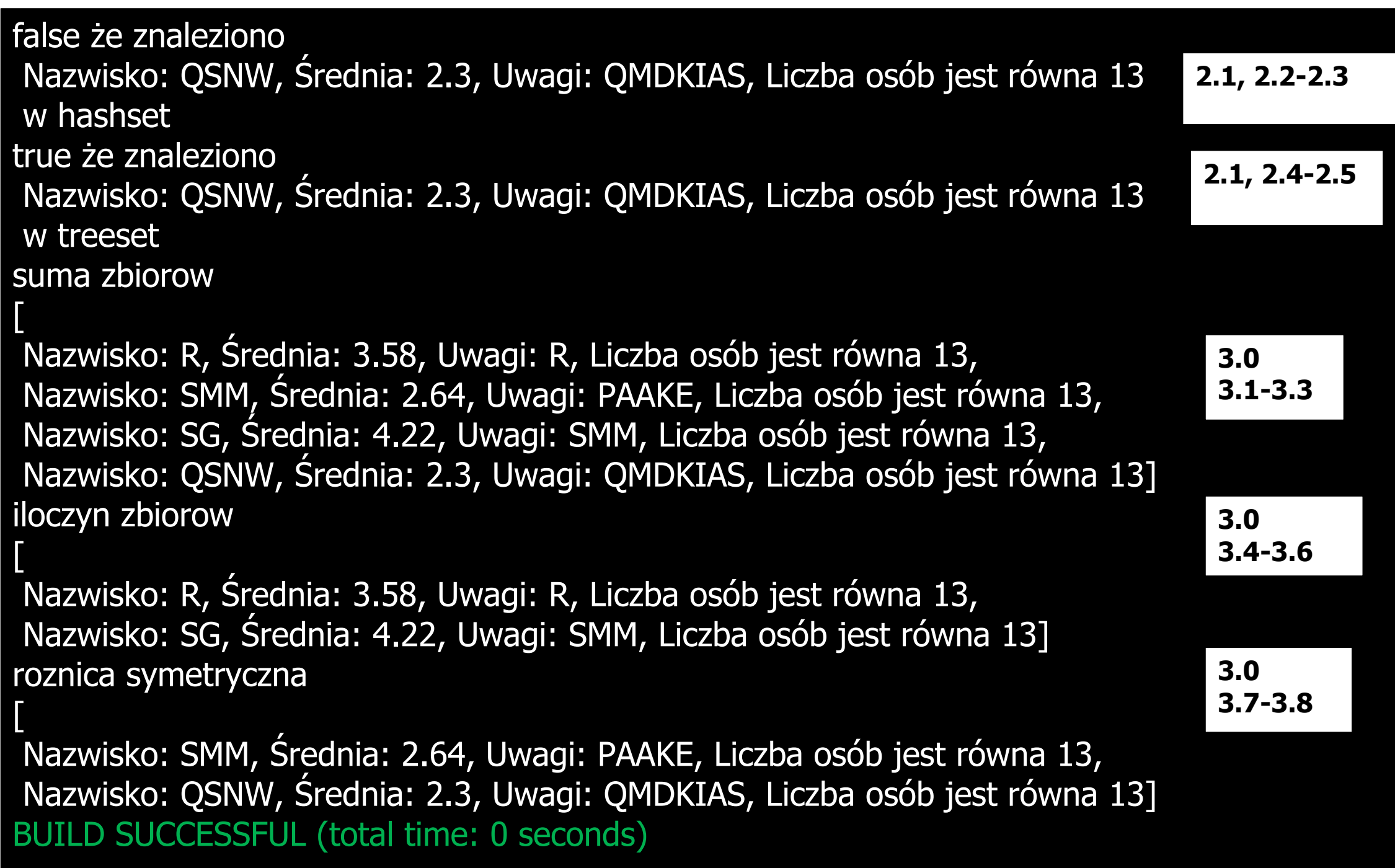

# **3.3. Pojemniki na obiekty** część1 – **wstawianie, sortowanie, wyszukiwanie w posortowanych kolekcjach, wstawianie nowych elementów z tymi samymi kluczami w kolekcjach typu Map**

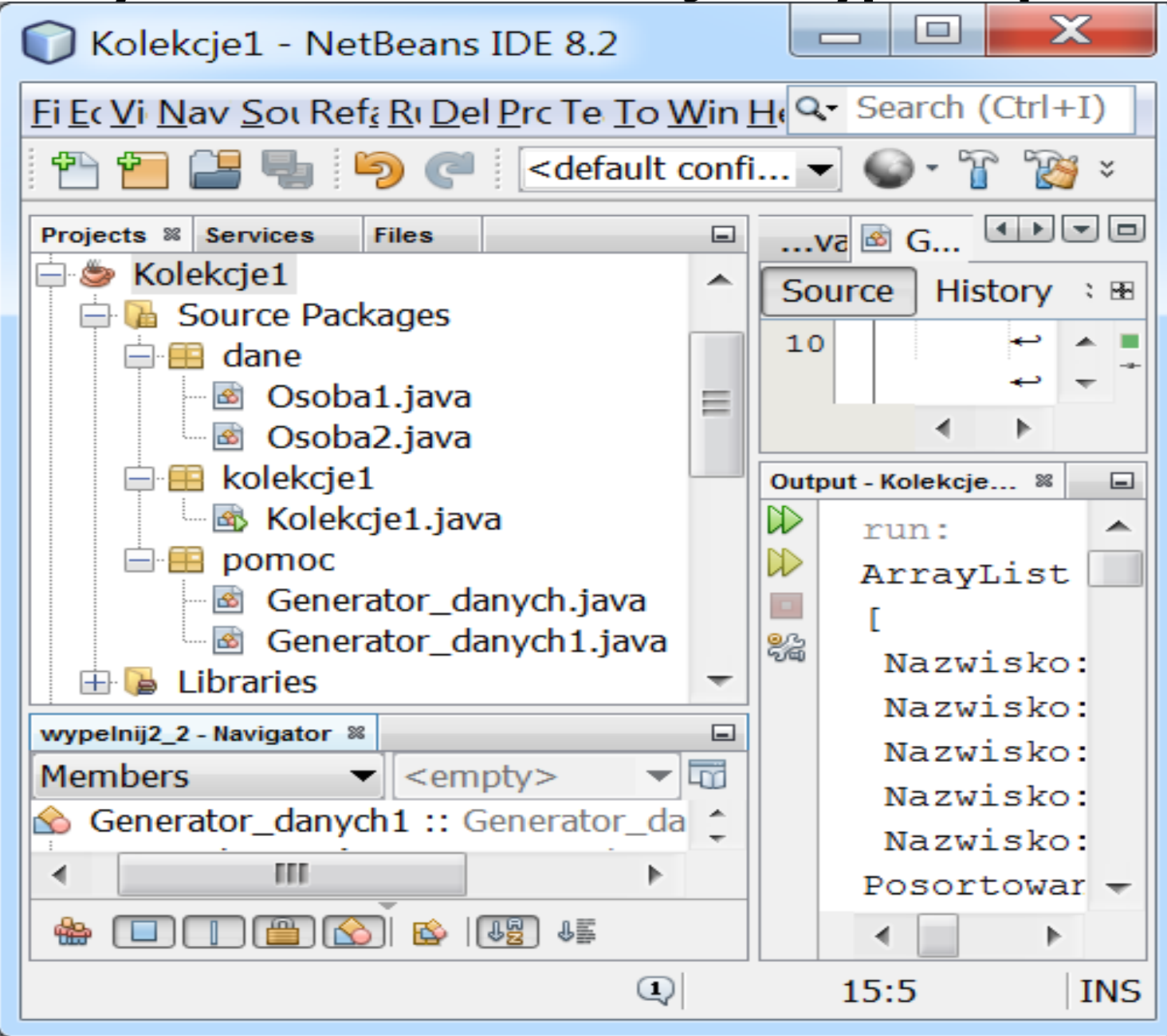

**import** dane.Osoba2; **import** java.util.Map;

```
public class Generator_danych1 extends Generator_danych {
```

```
//wypełnianie kolekcji typu Map, gdzie klucz i dana są identyczne
   static public void wypelnij2_1(int n, Map<Osoba2, Osoba2> mapa) {
     for (int i = 0; i < n; i++) {
       Osoba2 dane = (Osoba2)Wstaw(i); mapa.put(dane, dane);
      }
   }
```

```
//wypełnianie kolekcji typu Map, gdzie klucz i dana różnią się
   static public void wypelnij2_2(int n, Map<Osoba2, Osoba2> mapa) {
    for (int i = 0; i < n; i++) {
       Osoba2 dane1 = (Osoba2)Wstaw(i);Osoba2 dane2 = (Osoba2)Wstaw(i + 3); mapa.put(dane1, dane2);
 }
 }
```
}

**package** kolekcie1; **import** dane.Osoba2; **import** java.util.ArrayList; **import** java.util.Collections; **import** java.util.HashMap; **import** java.util.HashSet; **import** java.util.LinkedList; **import** java.util.TreeMap; **import** java.util.TreeSet; **import** pomoc.Generator\_danych; **import** pomoc.Generator danych1;

**public class** Kolekcje1 {

#### ArrayList

[

Nazwisko: R, Średnia: 3.58, Uwagi: R, Liczba osób jest równa 5, Nazwisko: SG, Średnia: 4.22, Uwagi: SMM, Liczba osób jest równa 5, Nazwisko: SMM, Średnia: 2.64, Uwagi: PAAKE, Liczba osób jest równa 5, Nazwisko: R, Średnia: 3.58, Uwagi: R, Liczba osób jest równa 5, Nazwisko: SG, Średnia: 4.22, Uwagi: SMM, Liczba osób jest równa 5] Posortowana ArrayList **1.1-1.3**

[ Nazwisko: R, Średnia: 3.58, Uwagi: R, Liczba osób jest równa 5, Nazwisko: R, Średnia: 3.58, Uwagi: R, Liczba osób jest równa 5, Nazwisko: SG, Średnia: 4.22, Uwagi: SMM, Liczba osób jest równa 5, Nazwisko: SG, Średnia: 4.22, Uwagi: SMM, Liczba osób jest równa 5, Nazwisko: SMM, Średnia: 2.64, Uwagi: PAAKE, Liczba osób jest równa 5]

**1.4-1.5**

**static** ArrayList<Osoba2> arraylist = **new** ArrayList<Osoba2>(); //domyślna pojemność 10 elementów **static** LinkedList<Osoba2> linkedlist = **new** LinkedList<Osoba2>(); **static** HashSet<Osoba2> hashset = **new** HashSet<Osoba2>(); **static** TreeSet<Osoba2> treeset = **new** TreeSet<Osoba2>(); **static** HashMap<Osoba2, Osoba2> hashmap = **new** HashMap<Osoba2, Osoba2>(); **static** TreeMap<Osoba2, Osoba2> treemap = **new** TreeMap<Osoba2, Osoba2>(); **public static void** main(String[] args) { **Generator\_danych.wypelnij(3, arraylist);** //1.1

# **Generator\_danych.wypelnij(2, arraylist);** //1.2 System.out.println("ArrayList\n" + arraylist); //1.3  **arraylist.sort(null);** //1.4

System.out.println("Posortowana ArrayList\n" + arraylist);  $\frac{1}{1.5}$ 

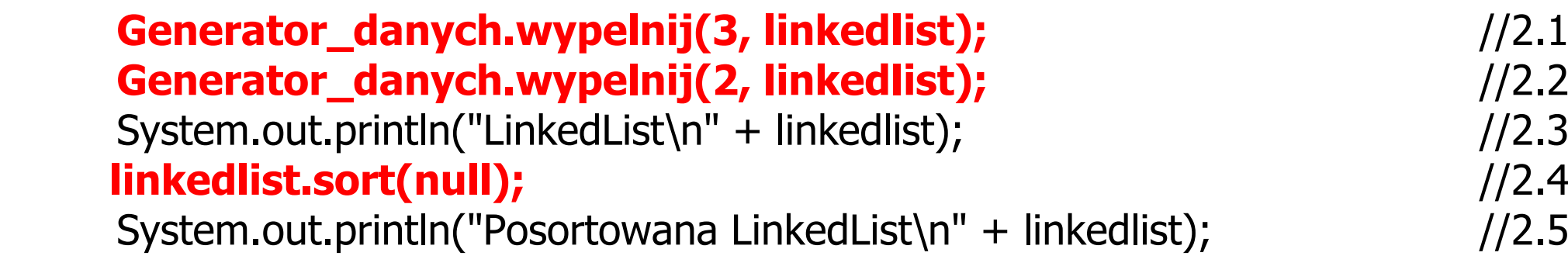

### LinkedList

[

 $\overline{\mathbb{I}}$ 

Nazwisko: R, Średnia: 3.58, Uwagi: R, Liczba osób jest równa 10, Nazwisko: SG, Średnia: 4.22, Uwagi: SMM, Liczba osób jest równa 10, Nazwisko: SMM, Średnia: 2.64, Uwagi: PAAKE, Liczba osób jest równa 10, Nazwisko: R, Średnia: 3.58, Uwagi: R, Liczba osób jest równa 10, Nazwisko: SG, Średnia: 4.22, Uwagi: SMM, Liczba osób jest równa 10] Posortowana LinkedList

Nazwisko: R, Średnia: 3.58, Uwagi: R, Liczba osób jest równa 10, Nazwisko: R, Średnia: 3.58, Uwagi: R, Liczba osób jest równa 10, Nazwisko: SG, Średnia: 4.22, Uwagi: SMM, Liczba osób jest równa 10, Nazwisko: SG, Średnia: 4.22, Uwagi: SMM, Liczba osób jest równa 10, Nazwisko: SMM, Średnia: 2.64, Uwagi: PAAKE, Liczba osób jest równa 10]

**2.4-2.5**

**2.1-2.3**

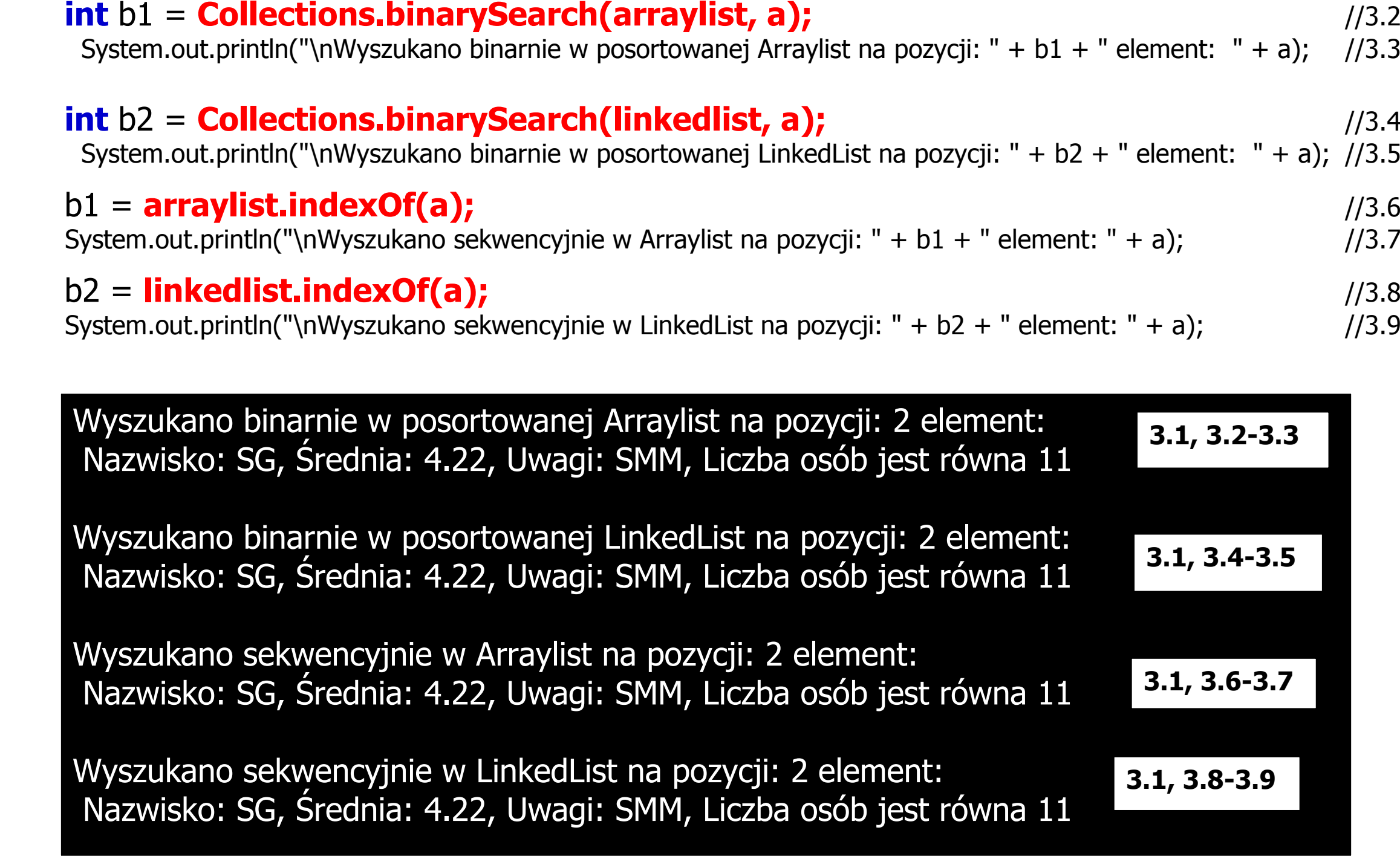

### **Osoba2 a = Generator\_danych.Wstaw(1);** //3.1

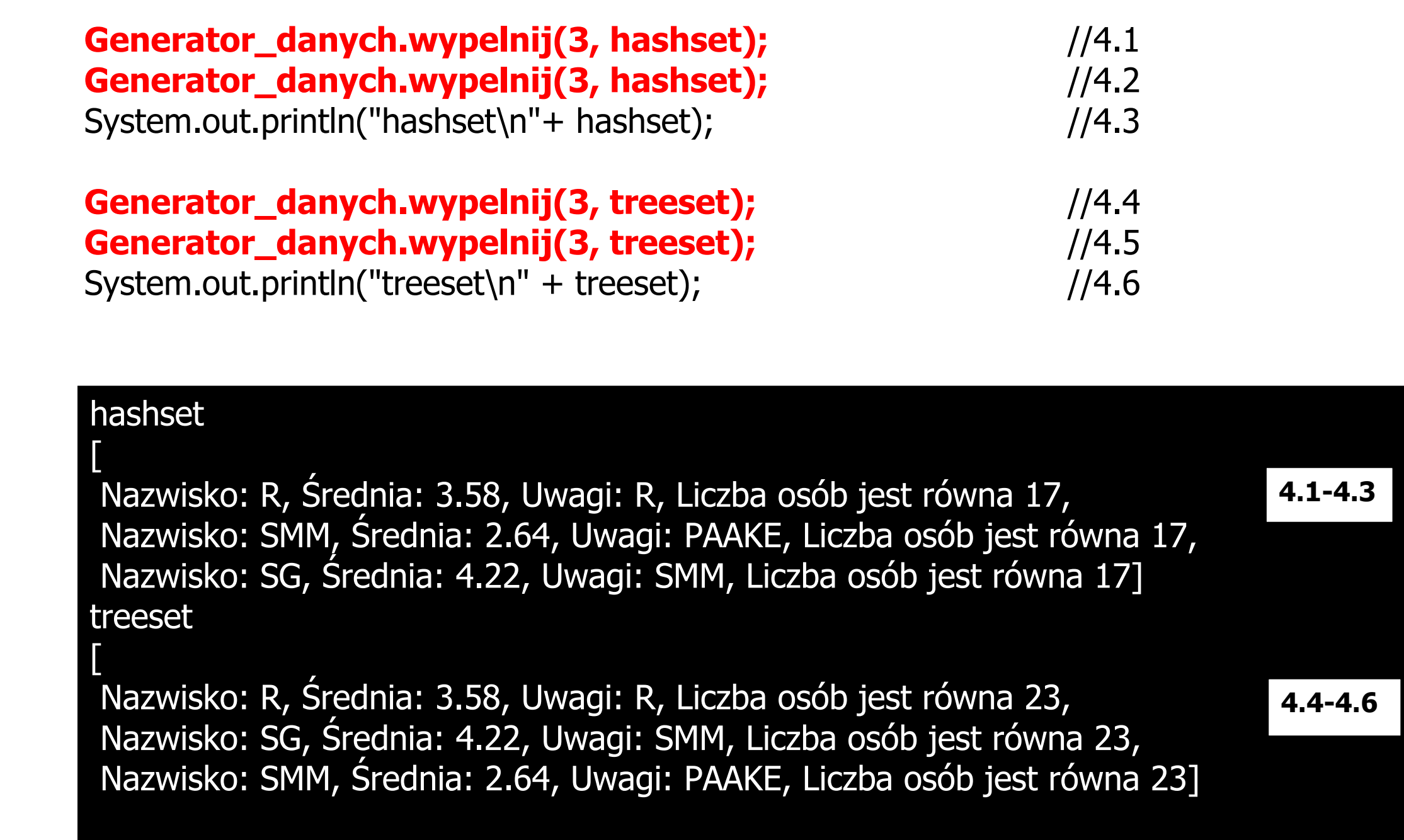

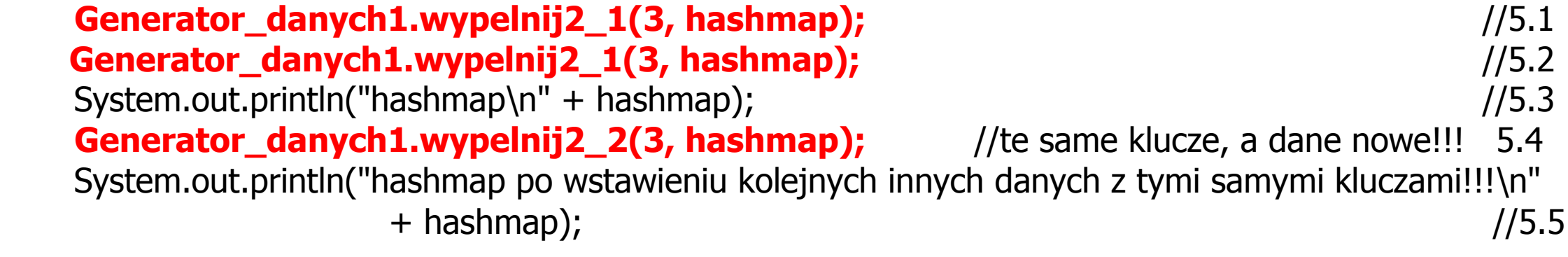

#### hashmap

{ Nazwisko: R, Średnia: 3.58, Uwagi: R, Liczba osób jest równa 29= Nazwisko: R, Średnia: 3.58, Uwagi: R, Liczba osób jest równa 29, Nazwisko: SMM, Średnia: 2.64, Uwagi: PAAKE, Liczba osób jest równa 29= Nazwisko: SMM, Średnia: 2.64, Uwagi: PAAKE, Liczba osób jest równa 29, Nazwisko: SG, Średnia: 4.22, Uwagi: SMM, Liczba osób jest równa 29= Nazwisko: SG, Średnia: 4.22, Uwagi: SMM, Liczba osób jest równa 29} hashmap po wstawieniu kolejnych innych danych z tymi samymi kluczami!!! { Nazwisko: R, Średnia: 3.58, Uwagi: R, Liczba osób jest równa 35= Nazwisko: QSNW, Średnia: 2.3, Uwagi: QMDKIAS, Liczba osób jest równa 35, Nazwisko: SMM, Średnia: 2.64, Uwagi: PAAKE, Liczba osób jest równa 35= Nazwisko: RGSWJL, Średnia: 1.12, Uwagi: OMVLBHSTRVQ, Liczba osób jest równa 35, Nazwisko: SG, Średnia: 4.22, Uwagi: SMM, Liczba osób jest równa 35= Nazwisko: PAAKE, Średnia: 5.2, Uwagi: NAQLXJPKF, Liczba osób jest równa 35} **5.1-5.3 5.4-5.5 Klucz Dana**

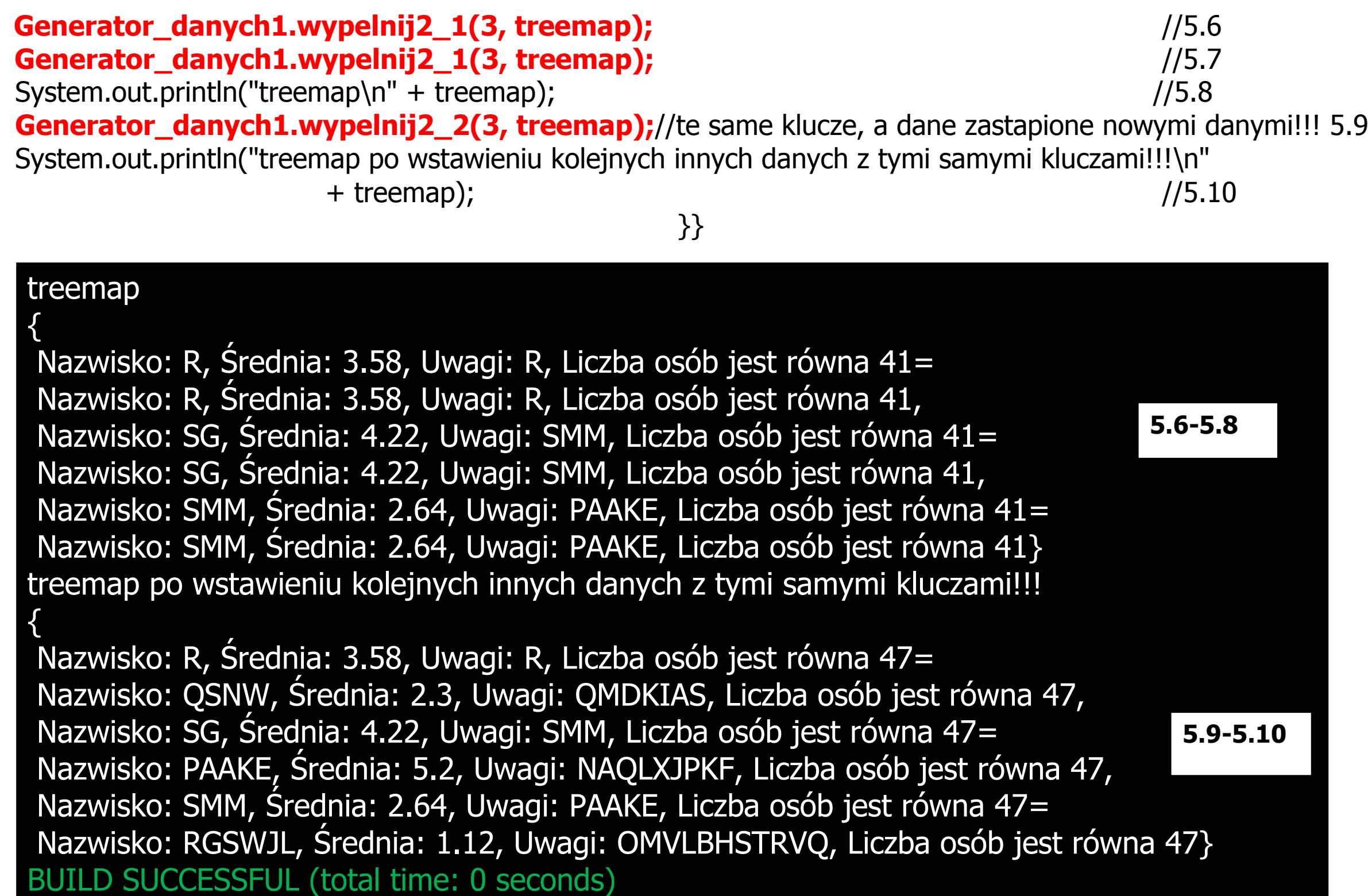

# **3.4. Pojemniki na obiekty** część2

### **package** mapy2;

**import** dane.Osoba2; **import** java.util.HashMap; **import** java.util.HashSet; **import** java.util.Map; **import** java.util.Set; **import** java.util.TreeMap; **import** java.util.TreeSet; **import** pomoc.Generator\_danych1;

### **public class** Mapy2 {

```
static HashSet<Osoba2> hashset = new HashSet<Osoba2>();
static HashMap<Osoba2, Osoba2> hashmap = new HashMap<Osoba2, Osoba2>();
 static TreeMap<Osoba2, Osoba2> treemap = new TreeMap<Osoba2, Osoba2>();
```

```
static <K, V> Map<K, V> sumamap(Map<K, V> pierwsza, Map<K, V> druga) {
   Map<K, V> sumamap_ = new HashMap<>(pierwsza);
   sumamap_.putAll(druga);
   return sumamap_;
 }
```
**static** <K, V> Set<K> walidacja(Map<K, V> podstawowa, Set<K> wzorzec) { Set<K> zle = **new** TreeSet<>(wzorzec); Set<K> klucze = podstawowa.keySet(); **if** (!klucze.containsAll(wzorzec)) zle.retainAll(klucze);

### **return** zle;

}

# **public static void** main(String[] args) {

Generator\_danych1.wypelnij(5, hashset); Generator\_danych1.wypelnij(5, hashset); Generator\_danych1.wypelnij2\_1(3, hashmap); Generator danych1.wypelnij2 1(3, hashmap); Generator\_danych1.wypelnij2\_1(4, treemap); Generator danych1.wypelnij2 1(4, treemap);

System.out.println("hashmap\n" + hashmap.toString());

System.out.println("treemap\n" + treemap.toString());

#### hashmap

{ Nazwisko: R, Średnia: 3.58, Uwagi: R, Liczba osób jest równa 24= Nazwisko: R, Średnia: 3.58, Uwagi: R, Liczba osób jest równa 24, Nazwisko: SMM, Średnia: 2.64, Uwagi: PAAKE, Liczba osób jest równa 24= Nazwisko: SMM, Średnia: 2.64, Uwagi: PAAKE, Liczba osób jest równa 24, Nazwisko: SG, Średnia: 4.22, Uwagi: SMM, Liczba osób jest równa 24= Nazwisko: SG, Średnia: 4.22, Uwagi: SMM, Liczba osób jest równa 24} treemap {

Nazwisko: QSNW, Średnia: 2.3, Uwagi: QMDKIAS, Liczba osób jest równa 24= Nazwisko: QSNW, Średnia: 2.3, Uwagi: QMDKIAS, Liczba osób jest równa 24, Nazwisko: R, Średnia: 3.58, Uwagi: R, Liczba osób jest równa 24= Nazwisko: R, Średnia: 3.58, Uwagi: R, Liczba osób jest równa 24, Nazwisko: SG, Średnia: 4.22, Uwagi: SMM, Liczba osób jest równa 24= Nazwisko: SG, Średnia: 4.22, Uwagi: SMM, Liczba osób jest równa 24, Nazwisko: SMM, Średnia: 2.64, Uwagi: PAAKE, Liczba osób jest równa 24= Nazwisko: SMM, Średnia: 2.64, Uwagi: PAAKE, Liczba osób jest równa 24}

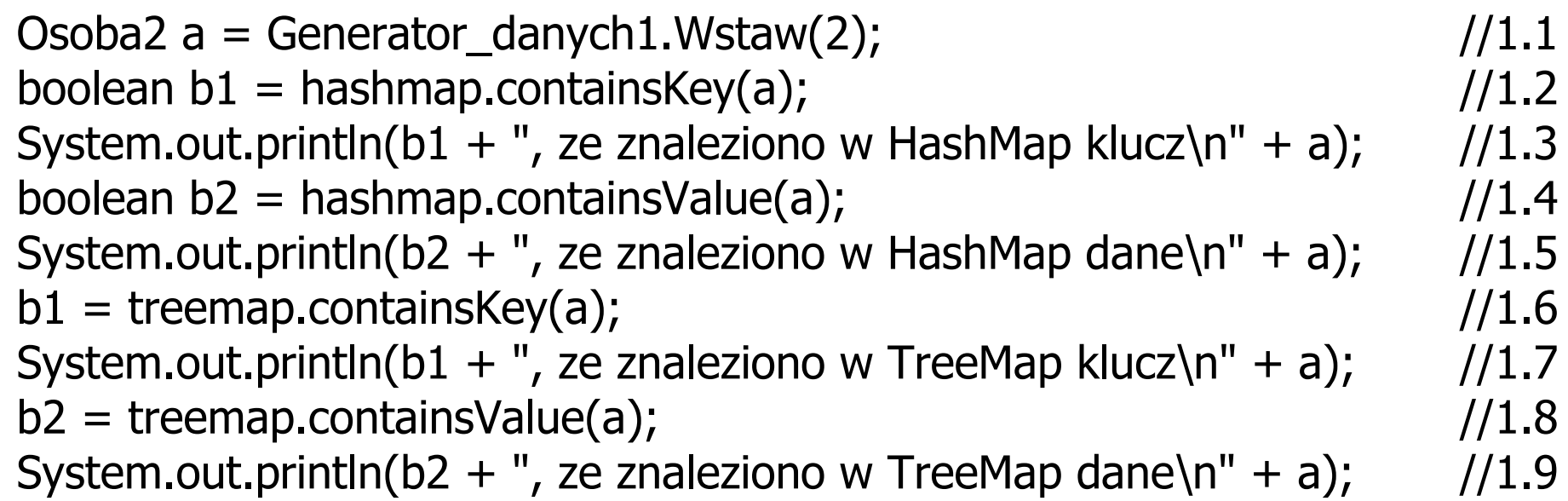

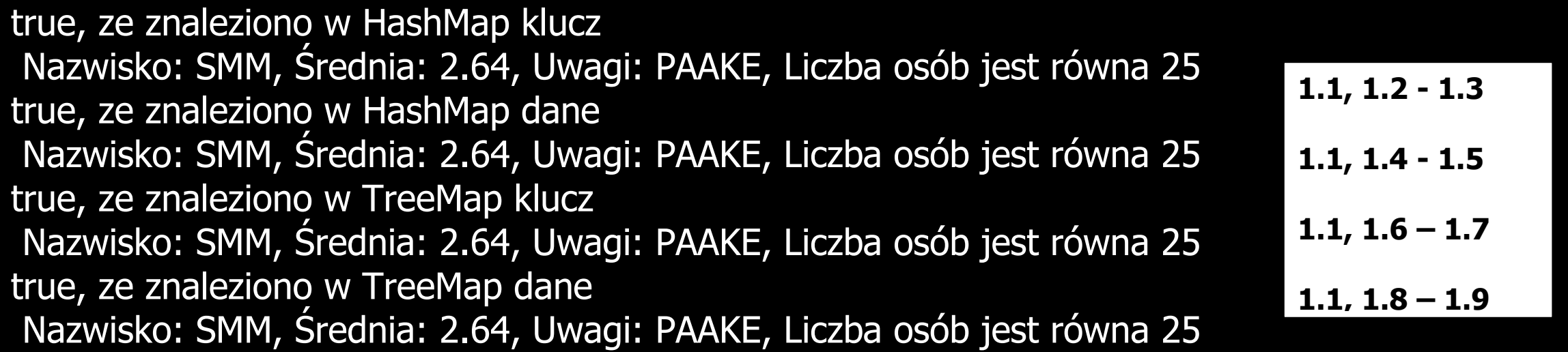

**Map<Osoba2, Osoba2> sumamap\_ = sumamap(treemap, hashmap); //typu HashMap** System.out.println("suma map\n" + sumamap\_.toString());

#### suma map

{ Nazwisko: R, Średnia: 3.58, Uwagi: R, Liczba osób jest równa 25= Nazwisko: R, Średnia: 3.58, Uwagi: R, Liczba osób jest równa 25, Nazwisko: SMM, Średnia: 2.64, Uwagi: PAAKE, Liczba osób jest równa 25= Nazwisko: SMM, Średnia: 2.64, Uwagi: PAAKE, Liczba osób jest równa 25, Nazwisko: SG, Średnia: 4.22, Uwagi: SMM, Liczba osób jest równa 25= Nazwisko: SG, Średnia: 4.22, Uwagi: SMM, Liczba osób jest równa 25, Nazwisko: QSNW, Średnia: 2.3, Uwagi: QMDKIAS, Liczba osób jest równa 25= Nazwisko: QSNW, Średnia: 2.3, Uwagi: QMDKIAS, Liczba osób jest równa 25}

System.out.println("hashset\n" + hashset.toString());

#### hashset

[

Nazwisko: R, Średnia: 3.58, Uwagi: R, Liczba osób jest równa 25, Nazwisko: SMM, Średnia: 2.64, Uwagi: PAAKE, Liczba osób jest równa 25, Nazwisko: SG, Średnia: 4.22, Uwagi: SMM, Liczba osób jest równa 25, Nazwisko: QSNW, Średnia: 2.3, Uwagi: QMDKIAS, Liczba osób jest równa 25, Nazwisko: PAAKE, Średnia: 5.2, Uwagi: NAQLXJPKF, Liczba osób jest równa 25]

### **Set<Osoba2> klucze\_walidacji = walidacja(treemap, hashset);**

System.out.println("wspolny zbior kluczy w treemap i hashset\n" + klucze\_walidacji.toString()); System.out.println("Wynik porownania zbioru kluczy w TreeMap i HashMap: " + treemap.keySet().equals(hashmap.keySet()));

}<br>}

}<br>}

#### wspolny zbior kluczy w treemap i hashset

[

Nazwisko: QSNW, Średnia: 2.3, Uwagi: QMDKIAS, Liczba osób jest równa 25, Nazwisko: R, Średnia: 3.58, Uwagi: R, Liczba osób jest równa 25, Nazwisko: SG, Średnia: 4.22, Uwagi: SMM, Liczba osób jest równa 25, Nazwisko: SMM, Średnia: 2.64, Uwagi: PAAKE, Liczba osób jest równa 25] Wynik porownania zbioru kluczy w TreeMap i HashMap: false BUILD SUCCESSFUL (total time: 0 seconds)

# **3.5. Iteratory**

⊕© Iterator<E> :: none

↓ forEachRemaining(Consumer<? super E> action)

hasNext() : boolean

```
\vdash \circ next() : E
```
<u>…(b</u> remove()

⊕ ListIterator<E> :: none : Iterator<E>  $\blacksquare$  add(E e) ⇒ o hasNext() : boolean lexico hasPrevious() : boolean  $\vdash \circ$  next() : E  $\vdash$   $\odot$  nextIndex() : int  $\blacksquare$   $\bigcirc$  previous() : E  $\blacksquare$   $\blacksquare$  previousIndex() : int  $\vdash$   $\circ$  remove()  $\blacksquare$  o set(E e)

### **package** iteratory1;

**import** dane.Osoba2; **import** java.util.ArrayList; **import** java.util.HashMap; **import** java.util.HashSet; **import** java.util.Iterator; **import** java.util.LinkedList; **import** java.util.ListIterator; **import** java.util.TreeMap; **import** java.util.TreeSet; **import** pomoc.Generator\_danych1;

#### **public class** Iteratory1 {

 **static** ArrayList<Osoba2> arraylist = **new** ArrayList<Osoba2>(); //domyślna pojemność 10 elementów **static** LinkedList<Osoba2> linkedlist = **new** LinkedList<Osoba2>(); **static** HashSet<Osoba2> hashset = **new** HashSet<Osoba2>(); **static** TreeSet<Osoba2> treeset = **new** TreeSet<Osoba2>(); **static** HashMap<Osoba2, Osoba2> hashmap = **new** HashMap<Osoba2, Osoba2>(); **static** TreeMap<Osoba2, Osoba2> treemap = **new** TreeMap<Osoba2, Osoba2>();

```
 static <K> void wyswietlIterator(String s, Iterator<K> it) {
   System.out.print(s);
   while (it.hasNext()) {
     K k = it.next();System.out.print(k); \} }
```

```
 static <K> void wyswietlIterator(String s, ListIterator<K> it) {
     System.out.print(s);
     while (it.hasNext()) {
       K k = it.next();System.out.print(k); }
```

```
 }
```
 **public static void** main(String[] args) { Generator\_danych1.wypelnij(2, arraylist); Generator\_danych1.wypelnij(2, arraylist); Generator\_danych1.wypelnij(2, linkedlist); Generator\_danych1.wypelnij(2, linkedlist); Generator\_danych1.wypelnij(3, hashset); Generator\_danych1.wypelnij(3, hashset); Generator\_danych1.wypelnij(2, treeset); Generator\_danych1.wypelnij(2, treeset); Generator\_danych1.wypelnij2\_1(2, treemap); Generator\_danych1.wypelnij2\_1(2, treemap);

Generator\_danych1.wypelnij2\_1(3, hashmap); Generator\_danych1.wypelnij2\_1(3, hashmap);

## System.out.println("ArrayList\n" + arraylist);

# ArrayList

 $\overline{\phantom{a}}$ 

[ Nazwisko: R, Średnia: 3.58, Uwagi: R, Liczba osób jest równa 28, Nazwisko: SG, Średnia: 4.22, Uwagi: SMM, Liczba osób jest równa 28, Nazwisko: R, Średnia: 3.58, Uwagi: R, Liczba osób jest równa 28, Nazwisko: SG, Średnia: 4.22, Uwagi: SMM, Liczba osób jest równa 28]

wyswietlIterator("Iterator ArrayList", arraylist.iterator()); wyswietlIterator("\nListIterator ArrayList", arraylist.listIterator());

Iterator ArrayList Nazwisko: R, Średnia: 3.58, Uwagi: R, Liczba osób jest równa 28 Nazwisko: SG, Średnia: 4.22, Uwagi: SMM, Liczba osób jest równa 28 Nazwisko: R, Średnia: 3.58, Uwagi: R, Liczba osób jest równa 28 Nazwisko: SG, Średnia: 4.22, Uwagi: SMM, Liczba osób jest równa 28 ListIterator ArrayList Nazwisko: R, Średnia: 3.58, Uwagi: R, Liczba osób jest równa 28 Nazwisko: SG, Średnia: 4.22, Uwagi: SMM, Liczba osób jest równa 28 Nazwisko: R, Średnia: 3.58, Uwagi: R, Liczba osób jest równa 28 Nazwisko: SG, Średnia: 4.22, Uwagi: SMM, Liczba osób jest równa 28 System.out.println("\nLinkedList\n" + linkedlist); wyswietlIterator("Iterator LinkedList", linkedlist.iterator()); wyswietlIterator("\nListIterator LinkedList", linkedlist.listIterator());

### LinkedList

[ Nazwisko: R, Średnia: 3.58, Uwagi: R, Liczba osób jest równa 28, Nazwisko: SG, Średnia: 4.22, Uwagi: SMM, Liczba osób jest równa 28, Nazwisko: R, Średnia: 3.58, Uwagi: R, Liczba osób jest równa 28, Nazwisko: SG, Średnia: 4.22, Uwagi: SMM, Liczba osób jest równa 28] Iterator LinkedList Nazwisko: R, Średnia: 3.58, Uwagi: R, Liczba osób jest równa 28 Nazwisko: SG, Średnia: 4.22, Uwagi: SMM, Liczba osób jest równa 28 Nazwisko: R, Średnia: 3.58, Uwagi: R, Liczba osób jest równa 28 Nazwisko: SG, Średnia: 4.22, Uwagi: SMM, Liczba osób jest równa 28 ListIterator LinkedList Nazwisko: R, Średnia: 3.58, Uwagi: R, Liczba osób jest równa 28 Nazwisko: SG, Średnia: 4.22, Uwagi: SMM, Liczba osób jest równa 28 Nazwisko: R, Średnia: 3.58, Uwagi: R, Liczba osób jest równa 28 Nazwisko: SG, Średnia: 4.22, Uwagi: SMM, Liczba osób jest równa 28

System.out.println("\nhashset\n" + hashset); wyswietlIterator("Iterator HashSet", hashset.iterator());

hashset

```
[
Nazwisko: R, Średnia: 3.58, Uwagi: R, Liczba osób jest równa 28, 
Nazwisko: SMM, Średnia: 2.64, Uwagi: PAAKE, Liczba osób jest równa 28, 
Nazwisko: SG, Średnia: 4.22, Uwagi: SMM, Liczba osób jest równa 28]
Iterator HashSet
Nazwisko: R, Średnia: 3.58, Uwagi: R, Liczba osób jest równa 28
Nazwisko: SMM, Średnia: 2.64, Uwagi: PAAKE, Liczba osób jest równa 28
Nazwisko: SG, Średnia: 4.22, Uwagi: SMM, Liczba osób jest równa 28
```
System.out.println("\ntreeset\n" + treeset); wyswietlIterator("Iterator TreeSet", treeset.iterator());

treeset

 $\overline{\mathbb{I}}$ Nazwisko: R, Średnia: 3.58, Uwagi: R, Liczba osób jest równa 28, Nazwisko: SG, Średnia: 4.22, Uwagi: SMM, Liczba osób jest równa 28] Iterator TreeSet Nazwisko: R, Średnia: 3.58, Uwagi: R, Liczba osób jest równa 28 Nazwisko: SG, Średnia: 4.22, Uwagi: SMM, Liczba osób jest równa 28

System.out.println("\nhashmap\n" + hashmap); wyswietlIterator("Iterator HashMap", hashmap.entrySet().iterator());

hashmap

{ Nazwisko: R, Średnia: 3.58, Uwagi: R, Liczba osób jest równa 28= Nazwisko: R, Średnia: 3.58, Uwagi: R, Liczba osób jest równa 28, Nazwisko: SMM, Średnia: 2.64, Uwagi: PAAKE, Liczba osób jest równa 28= Nazwisko: SMM, Średnia: 2.64, Uwagi: PAAKE, Liczba osób jest równa 28, Nazwisko: SG, Średnia: 4.22, Uwagi: SMM, Liczba osób jest równa 28= Nazwisko: SG, Średnia: 4.22, Uwagi: SMM, Liczba osób jest równa 28} Iterator HashMap Nazwisko: R, Średnia: 3.58, Uwagi: R, Liczba osób jest równa 28= Nazwisko: R, Średnia: 3.58, Uwagi: R, Liczba osób jest równa 28 Nazwisko: SMM, Średnia: 2.64, Uwagi: PAAKE, Liczba osób jest równa 28= Nazwisko: SMM, Średnia: 2.64, Uwagi: PAAKE, Liczba osób jest równa 28 Nazwisko: SG, Średnia: 4.22, Uwagi: SMM, Liczba osób jest równa 28= Nazwisko: SG, Średnia: 4.22, Uwagi: SMM, Liczba osób jest równa 28

```
 System.out.println("\ntreemap\n" + treemap);
 wyswietlIterator("Iterator TreeMap", treemap.entrySet().iterator());
 System.out.println();
```
#### treemap

}

}<br>}

{ Nazwisko: R, Średnia: 3.58, Uwagi: R, Liczba osób jest równa 28= Nazwisko: R, Średnia: 3.58, Uwagi: R, Liczba osób jest równa 28, Nazwisko: SG, Średnia: 4.22, Uwagi: SMM, Liczba osób jest równa 28= Nazwisko: SG, Średnia: 4.22, Uwagi: SMM, Liczba osób jest równa 28} Iterator TreeMap Nazwisko: R, Średnia: 3.58, Uwagi: R, Liczba osób jest równa 28= Nazwisko: R, Średnia: 3.58, Uwagi: R, Liczba osób jest równa 28 Nazwisko: SG, Średnia: 4.22, Uwagi: SMM, Liczba osób jest równa 28= Nazwisko: SG, Średnia: 4.22, Uwagi: SMM, Liczba osób jest równa 28 BUILD SUCCESSFUL (total time: 0 seconds)